[Teamcenter](http://a.mydocsworld.com/b.php?q=Teamcenter Vismockup Manual) Vismockup Manual >[>>>CLICK](http://a.mydocsworld.com/b.php?q=Teamcenter Vismockup Manual) HERE<<<

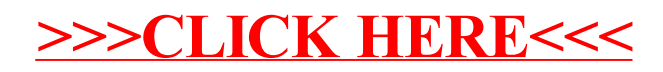